# Usar Python con R con reticulate : : **GUÍA RÁPIDA**

El paquete reticulate le permite usar Python y R juntos sin problemas en el código de R, en documentos de R Markdown y en el IDE de RStudio.

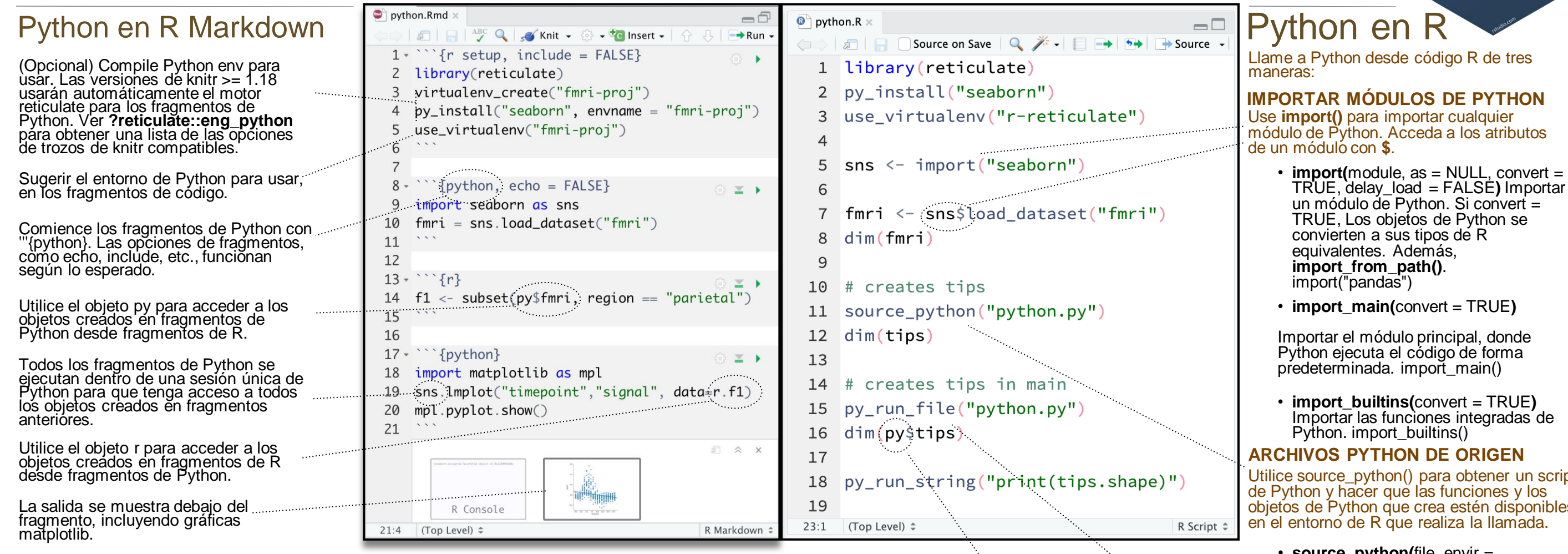

Reticulate proporciona una conversión automática integrada entre Python y R para muchos tipos de Python.

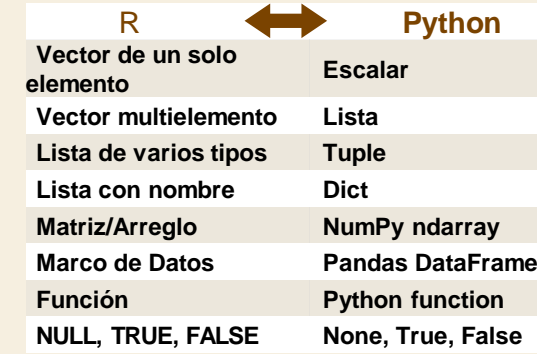

O, si lo desea, puede convertir manualmente

**py\_to\_r(**x**)** Convierta un objeto de Python en un objeto de R. Además **r\_to\_py()**. con

**tuple(**..., convert = FALSE**)** Cree un Python tuple. tuple("a", "b", "c")

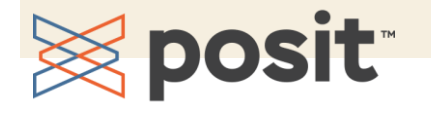

Conversión de objetos Consejo: Para indexar objetos de Python que comiencen en Ayudantes **dict(**..., convert = FALSE**)** Cree un objeto de **Consejo: Para indexar objetos de Python que comiencen en 0, use números enteros, por ejemplo, 0L**

diccionario de Python. Además **py\_dict()** para crear un diccionario que use objetos de Python como claves. dict(foo = "bar", index =  $42L$ )

**np\_array(**data, dtype = NULL, order = "C"**)** Crea NumPy arreglos. np\_array( $c(1:8)$ , dtype = "float16")

**array\_reshape(**x, dim, order = c("C", "F")**)** Cambiar la forma de un arreglo de Python. x <- 1:4;  $array\_reshape(x, c(2, 2))$ 

**py\_func(**f**)** Encapsular una función de R en una función de Python con la misma firma. py\_func(xor)

**py\_main\_thread\_func(**f**)** Cree una función a la que siempre se llamará en el subproceso principal.

**iterate(**it, f = base::identity, simplify = TRUE**)** Aplique una función de R a cada valor de un iterador de Python o devuelva los valores como un vector de R, drenando el iterador a medida que avanza. Además **iter\_next()** y **as\_iterator()**.

**py\_iterator(**fn, completed = NULL**)** Creación de un iterador de Python a partir de una función de R.  $seq\_gen <$ - function $(x)$  $n < x$ ; function()  $\{n < -n + 1; n\}$ ; py\_iterator(seq\_gen(9))

**py\_capture\_output(**expr, type = c("stdout", "stderr")**)** Capture y devuelva la salida de Python. Además **py\_suppress\_warnings()**.

**py\_get\_attr(**x, name, silent = FALSE**)** Obtener un atributo de un objeto de Python. Además **py\_set\_attr()**, **py\_has\_attr()**, y **py\_list\_attributes()**.

**py\_help(**object**)** Abra la página de documentación para obtener un Objeto Python. py\_help(sns)

**py\_last\_error()** Obtenga el último error de Python encontrado. Además **py\_clear\_last\_error()** para borrar el último error. py\_last\_error()

**py\_save\_object(**object, filename, pickle = "pickle", ...**)** Guarde y cargue objetos de Python con pickle. Además **py\_load\_object()**. py\_save\_object(x, "x.pickle")

**with(**data, expr, as = NULL, ...**)** Evaluar una expresión dentro de un gestor de contexto de Python. py <- import\_builtins(); with(py\$open("output.txt", "w") %as% file, { file\$write("Hello, there!")})

Utilice source\_python() para obtener un script objetos de Python que crea estén disponibles

• **source\_python(**file, envir = parent.frame(), convert = TRUE**)** Ejecutar una secuencia de comandos de Python y asignar objetos a un entorno de R especificado. source\_python("file.py")

eticulate

### **EJECUTAR CÓDIGO PYTHON**

Ejecute código Python en el módulo principal de Python con **py\_run\_file()** o **py\_run\_string()**.

- **py\_run\_string(code, local = FALSE,** convert = TRUE**)** Ejecute código Python (pasado como una cadena) en el módulo principal. py\_run\_string("x = 10"); py\$x
- **py\_run\_file(file, local = FALSE,** convert = TRUE**)** Ejecute el archivo Python en el módulo principal. py\_run\_file("script.py")
- **py\_eval(**code, convert = TRUE**)** Correr una expresión de Python, devuélve elresultado.  $py$  eval( $1 + 1$ )

Acceda a los resultados, y a cualquier otra cosa en el módulo principal de Python, con **py**.

• **py** Un objeto R que contiene el módulo principal de Python y los resultados almacenados allí. py\$x

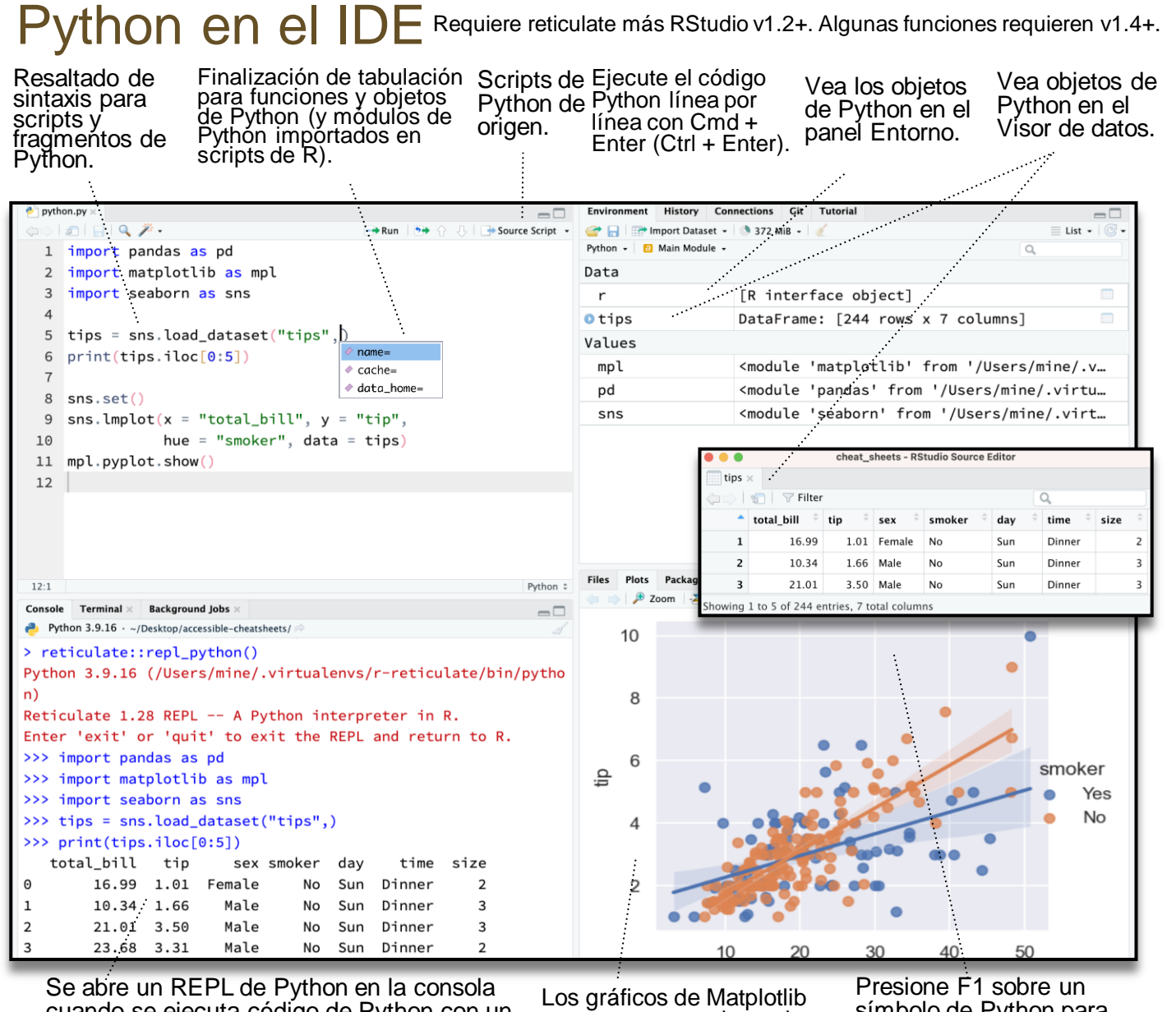

cuando se ejecuta código de Python con un método abreviado de teclado. Escriba exit para cerrar.

se muestran en el panel Gráficos.

símbolo de Python para mostrar el tema de ayuda de ese símbolo.

Un REPL (bucle de lectura, evaluación, impresión) es una línea de comandos en la que puede ejecutar código Python y ver los resultados.

- 1. Ábralo en la consola con repl\_python() o ejecutando código en un script de Python con **Cmd + Enter** (**Ctrl + Enter**).
	- **repl\_python(**module = NULL, quiet = getOption("reticulate.repl.quiet", default = FALSE), input = NULL**)** Inicie un REPL de Python. Ejecute exit para cerrar. repl\_python()
- 2. Escriba los comandos en **>>>** prompt.
- 3. Presione Intro para ejecutar el código.
- 4. Escriba exit para cerrar y volver a la consola de R.

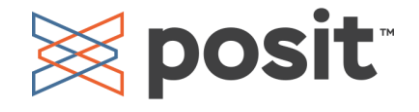

> reticulate::repl\_python() Python 3.9.16 (/Users/mine/.virtualenvs/r-reticu late/bin/python) Reticulate 1.28 REPL -- A Python interpreter in Enter 'exit' or 'quit' to exit the REPL and retu rn to R. >>> import seaborn as sns >>> tips = sns.load\_dataset("tips") >>> tips.shape  $(244, 7)$ >>> exit  $\geq$ 

### Configurar Python

Reticulate se enlaza a una instancia local de Python cuando se llama por primera vez a import() directa o implícitamente desde una sesión de R. Para controlar el proceso, busque o cree la instancia de Python que desee. A continuación, sugiera su instancia para reticular. Reinicie R para desvincular.

## **Buscar Python** bugget

- **install\_python(**version, list = FALSE, force = FALSE**)** Descargar e instalar Python. install\_python("3.9.16")
- **py\_available(**initialize = FALSE**)** Compruebe si Python está disponible en su sistema. Además, **py\_module\_available()** y **py\_numpy\_module().** py\_available()
- **py\_discover\_config()** Devuelve la instalación detectada de Python. Use **py\_config()** para comprobar qué versión se ha cargado. py\_config()
- **virtualenv\_list()** Enumere todos los entornos virtuales disponibles. Además, **virtualenv\_root()**. virtualenv\_list()
- **conda\_list(**conda = "auto"**)** Enumere todos los entornos de Conda disponibles. Además, **conda\_binary()** y conda\_version(). conda\_list()

### Crear un entorno de Python

- **virtualenv\_create(**envname = NULL, ...**)** Cree un nuevo entorno virtual. virtualenv create("r-pandas")
- **conda\_create(**envname = NULL, ...**)** Cree un nuevo entorno de Conda. conda\_create("r-pandas", packages = "pandas")

## Python REPL Instalar paquetes

Instale los paquetes de Python con R (abajo) o el shell: **pip install SciPy**

### **conda install SciPy**

- **py\_install(**packages, envname, ...**)** Instala paquetes de Python en un entorno de Python. py\_install("pandas")
- **virtualenv\_install(**envname, packages, ...**)** Instale un paquete dentro de un virtualenv. Además, **virtualenv\_remove()**. virtualenv\_install("r-pandas", packages = "pandas")
- **conda\_install(**envname, packages, ...**)** Instale un paquete dentro de un entorno de Conda. Además, **conda\_remove()**. conda\_install("r-pandas", packages = "plotly")

## Sugerir un entorno păra

Establecer un intérprete de Python predeterminado en las opciones globales o de proyecto del IDE de RStudio.

Ve a **Tools > Global Options... > Python**  para Global Options.

Dentro de un proyecto, vaya a **Tools > Project Options... >Python**.

Nothen 3.7.3 [/oot/pythe Python 3.7.3 [/opt/python/3. Python 2.7.17 [/usr/bin/python2] Python 2.7.17 [/usr/bin/python2. **C**it/SVN Python 3.6.9 [/usr/bin/python3] Python 3.6.9 [/usr/bin/python3.6 Terminal Python 3.6.7 [/opt/python/3.6.7/bin/python] Python 3.7.3 [/opt/python/3.7.3/bit Python 3.6.9 [/opt/python/jupyter/bin/python  $P$  Python

De lo contrario, reticulate examina las instancias del equipo en el siguiente orden:

- 1. La instancia a la que hace referencia la variable de entorno **RETICULATE\_PYTHON** (si se especifica). **Tip: set in .Renviron file.**
	- **Sys.setenv(**RETICULATE\_PYTHON = PATH**)** Establezca el binario predeterminado de Python. ¡Persiste a lo largo de las sesiones! Deshacer con **Sys.unsetenv()**. Sys.setenv(RETICULATE\_PYTHON = "/usr/local/bin/python")
- 2. Las instancias a las que hace referencia con **use\_** functions si se llama before import().
	- **use\_python**(python) Ruta de accesó a un binario de Python. use\_python("/usr/local/bin/python")
	- **use\_virtualenv**(virtualenv) Ruta o nombre de un virtualenv de Python. use\_virtualenv("~/myenv") use\_virtualenv("r-keras")
- 3. Un entorno virtual que se encuentra en el directorio de trabajo actual: "./.venv"
- 4. Entornos que llevan el nombre del módulo importado. e.g. ~/.virtualenvs/r-scipy/ for import("scipy")
- 5. El paquete predeterminado virtualenv, "rreticulate".
- 6. En la ubicación del binario de Python descubierto en el sistema PATH(i.e. Sys.which("python"))

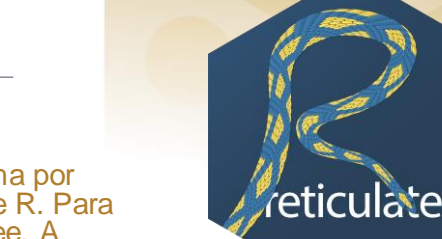